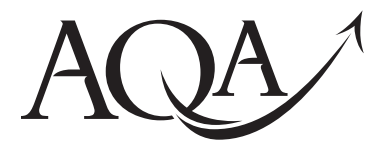

**Electronics** 

## **Data Sheet**

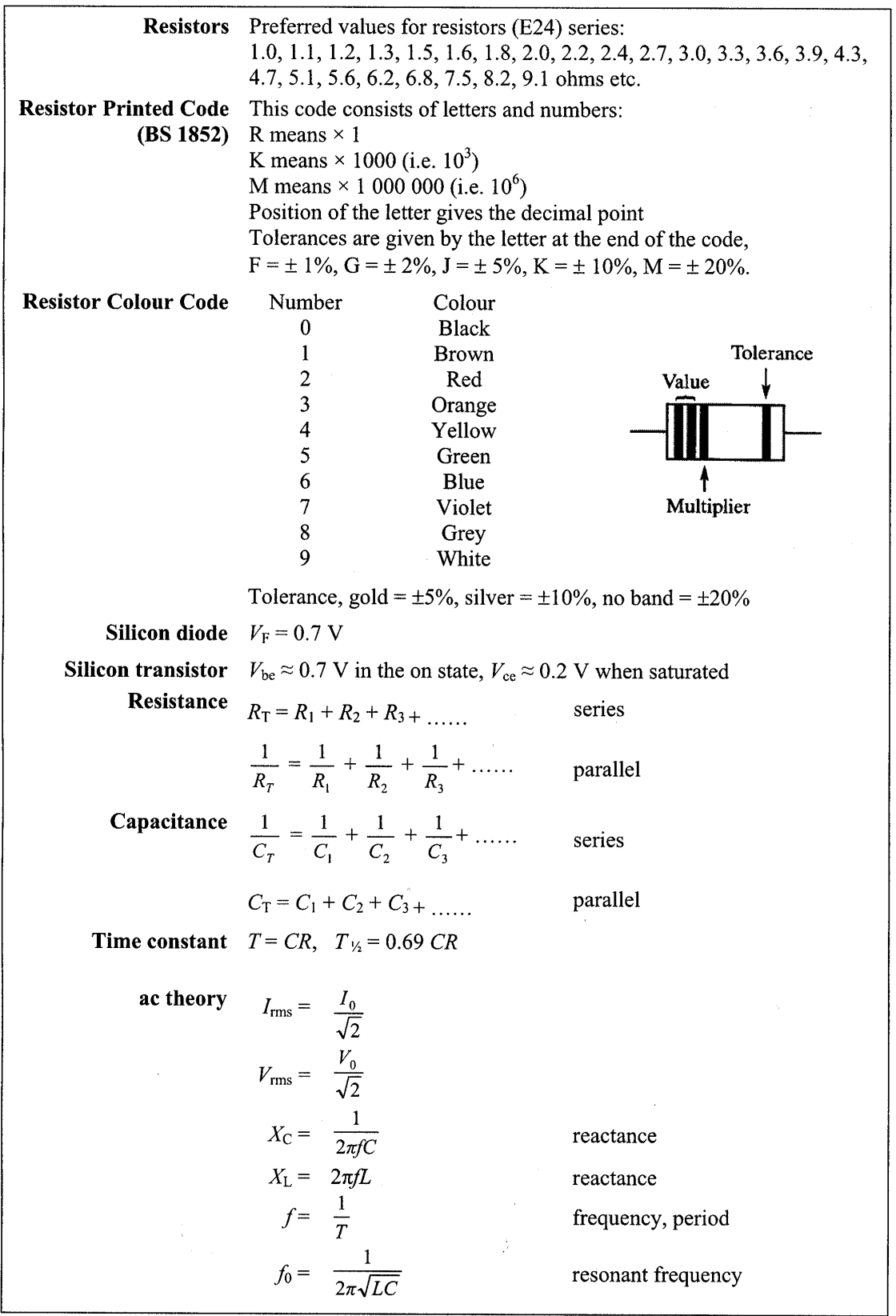

This insert page should not be sent to the examiner

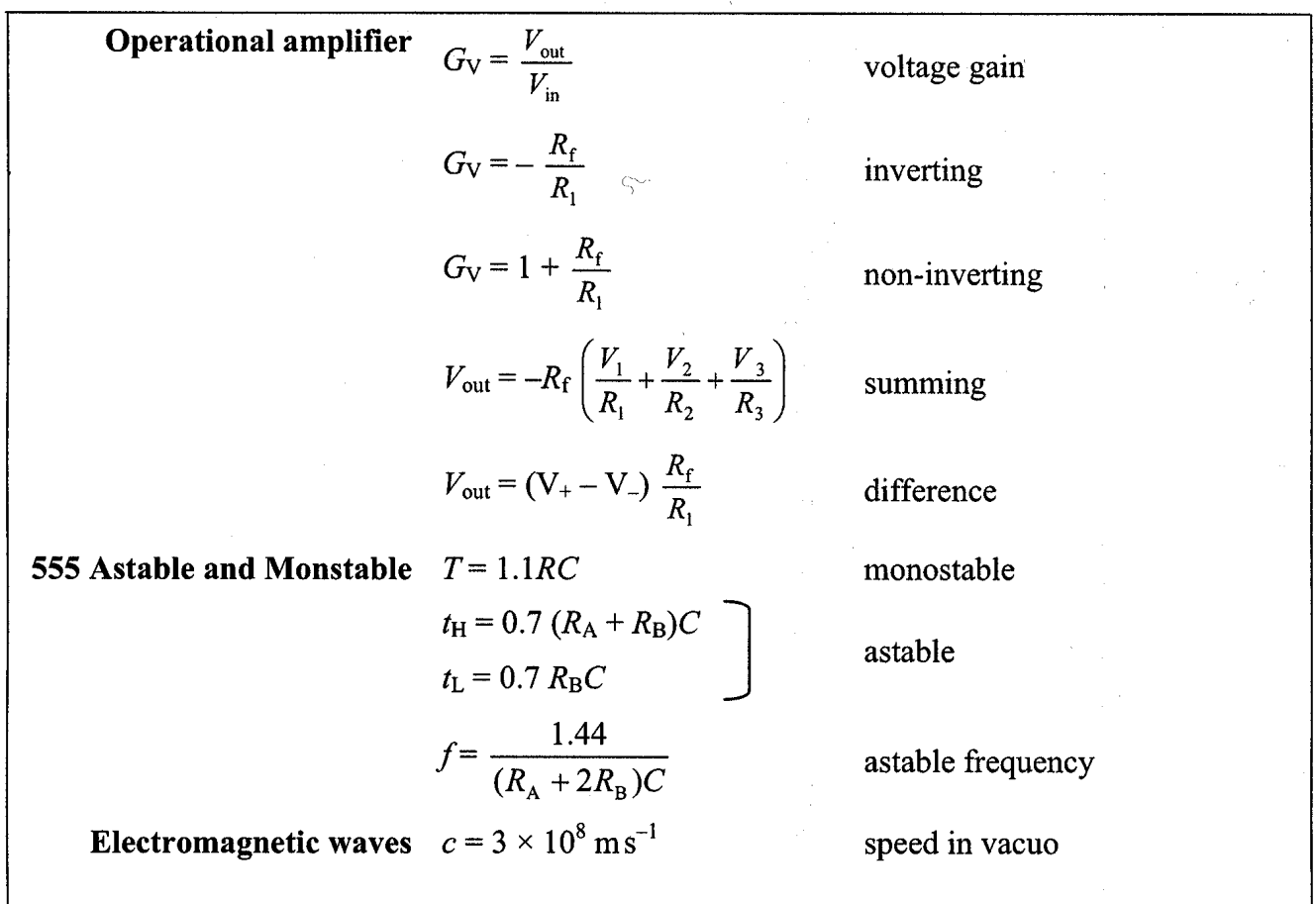

## Assembler language microcontroller instructions

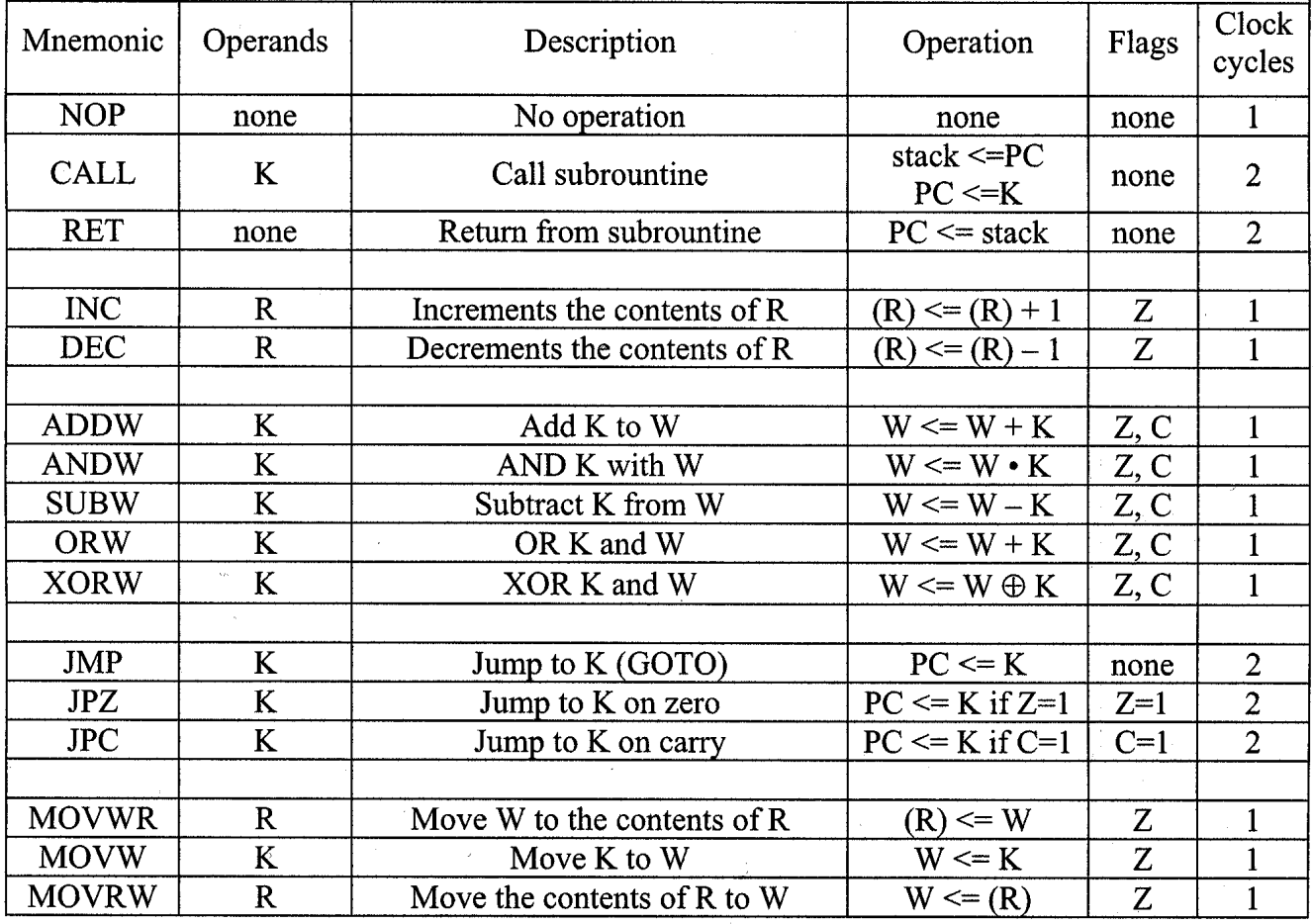